# Braunschweiger - Linux-User-Group

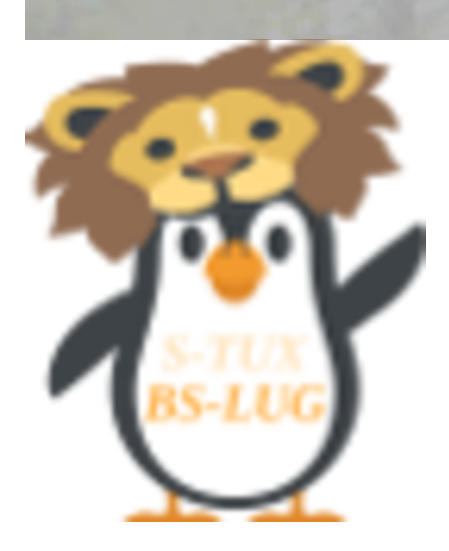

## Willkommen!

### LINUX, OpenSource, Anleitungen, Tipps, Tricks und HowTo's

## Über uns

Wir wollen LINUX auf dem Desktop voranbringen und Anwender damit unterstützen. Weiter setzen wir uns für die OSS und Sicherheit in der EDV ein und wollen das Bewusstsein für den (persönlichen) Datenschutz stärken. Die Ausrichtung der BS-LUG ist gemeinnütziger Natur und dient der Wissensvermittlung durch vorhalten entsprechender Medien, Ansprechpartner und Veranstaltungen.

## Was wir tun

… Shown with callouts: Iconx by: <http://fontawesome.io/icons/>

## Gemeinschaft

BS-LUG - https://bs-lug.de/

Die LUG trifft sich jeden Mittwoch 18Uhr, diskutiert aktuelle Themen der IT- und Linuxwelt, gibt Hilfestellung bei Problemen, schmiedet Pläne zu weiteren Veranstaltungen. Dazu gibt es kurze Vorträge und Vorstellungen von Programmen und mehr. Die nächsten Vorträge:

### **[Termine](https://bs-lug.de/termine)**

## Veranstaltungen

### Linux-Presentation-Day

Nach dem Motto "Linux zum Anschauen und Anfassen" veranstalten wir den Linux-Presentation-Day. Der LPD-BS.2016.1 war mit 120 Besuchern ein voller Erfolg.

Wir sehen uns beim nächsten!

### [Programm](https://bs-lug.de/activitys/lpd-bs/start)

### Helfen

### Zur Selbsthilfe

Wir helfen natürlich auch Ein- und Umsteigern bei der Installation von Linux. Dazu gibt es in unregelmässigen Abst#nden eine Installations-Party. Endweder wird eure Wundschdirtro installiert, oder wir schauen zusammen was auf dem Gerät geht.

### [Rückblick](https://bs-lug.de/activitys/partys/ip.201607)

## Labor

### Raspberry Pi und mehr

In unserer RasPiRu geht es beim Mini-PC als Mediacenter oder (Heim-)Automatisierung. In der RasPiRu entdecken wir Gemeinsam die Möglichkeiten mit den Kleinstrechnern, lernen zu Programmieren und tauschen uns über verschiedene Projekte aus.

### **[Weiter](https://bs-lug.de/activitys/rpi/start)**

## Nix gefunden?r

Na dann …

Fühl dich eingeladen, durch unsere Seiten zu stöbern, benutze die Schlagworte oder die Suche.

[Zum Inhalt](https://bs-lug.de/start)

and/or some more or other infos, cols are 12, boxes may are n/12

## Lorem ipsum!

sed eiusmod tempor Lorem ipsum!

Lorem ipsum dolor sit amet, consectetur adipisici elit, sed eiusmod tempor incidunt ut labore et dolore magna aliqua. Ut enim ad minim veniam, quis nostrud exercitation ullamco laboris nisi ut aliquid ex ea commodi consequat. Quis aute iure reprehenderit in voluptate velit esse cillum dolore eu fugiat nulla pariatur. Excepteur sint obcaecat cupiditat non proident, sunt in culpa qui officia deserunt mollit anim id est laborum.

### Test Lorem ipsum!

Lorem ipsum dolor sit amet, consectetur adipisici elit, sed eiusmod tempor incidunt ut labore et dolore magna aliqua. Ut enim ad minim veniam, quis nostrud exercitation ullamco laboris nisi ut aliquid ex ea commodi consequat. Quis aute iure reprehenderit in voluptate velit esse cillum dolore eu fugiat nulla pariatur. Excepteur sint obcaecat cupiditat non proident, sunt in culpa qui officia deserunt mollit anim id est laborum.

### Test Lorem ipsum!

Lorem ipsum dolor sit amet, consectetur adipisici elit, sed eiusmod tempor incidunt ut labore et dolore magna aliqua. Ut enim ad minim veniam, quis nostrud exercitation ullamco laboris nisi ut.

### **Veranstaltungen**

## **[Der Linux-Presentation-Day in Braunschweig](https://bs-lug.de/activitys/lpd-bs/start)**

Der Linux-Presentation-Day (kurz LPD) präsentiert Einsteigern das Betriebssystem Linux zeitgleich in vielen Städten in Deutschland, im deutschsprachigen Raum (D-A-CH) und weiteren europäischen Ländern. Ab 2017 gab es die ersten LPDs auch außerhalb Europas, etwa USA, Kanada, Neuseeland, Australien, Israel und weitere Länder. Einen Überblick gibt die interaktive Karte auf: https://linux-events.org/ lpd auf der linken Seite finden sich weitere gespeicherte Suchen unter 'Zeige:'. Vereinzelt finden die Termine auch abweichend statt, bitte auf entsprechende Ankündigungen achten.

Eine Übersicht der Veranstaltungen in Braunschweig:

- [Linux-Presentation-Day in Braunschweig \[LPD-BS.2024.1\]](https://bs-lug.de/activitys/lpd-bs/lpd-bs.2024.1/start)
- [Linux-Presentation-Day in Braunschweig \[LPD-BS.2023.2\]](https://bs-lug.de/activitys/lpd-bs/lpd-bs.2023.2/start)
- [Linux-Presentation-Day in Braunschweig \[LPD-BS.2023.1\]](https://bs-lug.de/activitys/lpd-bs/lpd-bs.2023.1/start)
- [Linux-Presentation-Day in Braunschweig \[LPD-BS.2022.2\]](https://bs-lug.de/activitys/lpd-bs/lpd-bs.2022.2/start)
- [Linux-Presentation-Day in Braunschweig \[LPD-BS.2022.1\]](https://bs-lug.de/activitys/lpd-bs/lpd-bs.2022.1/start)
- [Linux-Presentation-Day \[LPD\] 2021.2 in Braunschweig](https://bs-lug.de/activitys/lpd-bs/lpd-bs.2021.2/start)
- [Linux-Presentation-Day \[LPD\] 2021.1 in Braunschweig](https://bs-lug.de/activitys/lpd-bs/lpd-bs.2021.1/start)
- [LPD-BS.2020.2](https://bs-lug.de/activitys/lpd-bs/lpd-bs.2020.2/start)
- [Linux-Presentation-Day in Braunschweig \[LPD-BS.2020.1\]](https://bs-lug.de/activitys/lpd-bs/lpd-bs.2020.1/start)
- [Linux-Presentation-Day in Braunschweig \[LPD-BS.2019.2\]](https://bs-lug.de/activitys/lpd-bs/lpd-bs.2019.2/start)
- [Linux-Presentation-Day in Braunschweig \[LPD-BS.2019.1\]](https://bs-lug.de/activitys/lpd-bs/lpd-bs.2019.1/start)
- [Linux-Presentation-Day in Braunschweig \[LPD-BS.2018.2\]](https://bs-lug.de/activitys/lpd-bs/lpd-bs.2018.2/start)
- [Linux-Presentation-Day in Braunschweig \[LPD-BS.2018-1\]](https://bs-lug.de/activitys/lpd-bs/lpd-bs.2018.1/start)
- [Linux-Presentation-Day in Braunschweig \[LPD-BS.2017-2\]](https://bs-lug.de/activitys/lpd-bs/lpd-bs.2017.2/start)
- [Linux-Presentation-Day in Braunschweig \[LPD-BS.2017-1\]](https://bs-lug.de/activitys/lpd-bs/lpd-bs.2017.1/start)
- [Linux-Presentation-Day in Braunschweig \[LPD-BS.2016-2\]](https://bs-lug.de/activitys/lpd-bs/lpd-bs.2016.2/start)
- [Linux-Presentation-Day in Braunschweig \[LPD-BS.2016-1\]](https://bs-lug.de/activitys/lpd-bs/lpd-bs.2016.1/start)
- [Wie man einen LPD macht](https://bs-lug.de/activitys/lpd-bs/wie_man_einen_lpd_macht)
- [Raum und Konzept / Protohaus \[LPD-BS.2016-1\]](https://bs-lug.de/activitys/lpd-bs/raumplan_konzept_protohaus)

[→ Weiterlesen...](https://bs-lug.de/activitys/lpd-bs/start)

### **Zufallsseite**

## **[2018-06-17: Protokoll: Pförtner](https://bs-lug.de/vortraege/organisatorisches/20180617_protokoll_pfoertner)**

Das Pförtner-Protokoll soll sicherstellen, das jederzeit jemand von der BS-LUG einen ankommenden Neuling oder Besucher in Empfang nimmt, ihn freundlich begrüsst und nach seinem Begehr fragt.

Auch ein ausführlicheres Gespräch: Was die BS-LUG macht, wie wir dem Besucher helfen können und was seine ersten Fragen sind, gehören dazu.

Anschliessend folgt eine Weiterleitung an eine entsprechende Fachkompetenz der BS-LUG.

Sollte zu der Zeit ein Vortrag laufen, ist auch der Hinweis: "Vortrag, bitte nicht stören.", angebracht.

Je nach Dringlichkeit, eventuell auch umgehend eine freie Fachkompetenz aus dem Vortrag dazu holen.

Bei Veranstaltungen werden zusätzlich Informationsunterlagen und Umfragen verteilt.

Mehr Hintergrund zu dieser Idee, beschreibt auch der Vortrag auf dem 36C3 (2020): [https://media.ccc.de/v/36c3-10890-welcome\\_pattern\\_-\\_theorie\\_und\\_praxis](https://media.ccc.de/v/36c3-10890-welcome_pattern_-_theorie_und_praxis) (Aber wir nutzten das schon wesentlich vorher.  $\circled{\cdot}$ )

Dieses Protokoll wird laufend angepasst, der Stand ist am Datum im Titel zu erkennen.

## **Was wir tun**

… Shown with panels:

### **Gemeinschaft**

Zusammen stark

Die LUG trifft sich jeden Mittwoch 18Uhr, diskutiert aktuelle Themen der IT- und Linuxwelt, gibt Hilfestellung bei Problemen, schmiedet Pläne zu weiteren Veranstaltungen. Dazu gibt es kurze Vorträge und Vorstellungen von Programmen und mehr. Die nächsten Vorträge:

### **[Termine](https://bs-lug.de/termine)**

#### **Veranstaltungen**

Linux-Presentation-Day

Nach dem Motto "Linux zum Anschauen und Anfassen" veranstalten wir den Linux-Presentation-Day. Der LPD-BS.2016.1 war mit 120 Besuchern ein voller Erfolg.

Wir sehen uns beim nächsten!

#### [Programm](https://bs-lug.de/activitys/lpd-bs/start)

#### **Helfen**

Installations-Party

Wir helfen natürlich auch Ein- und Umsteigern bei der Installation von Linux. Dazu gibt es in unregelmässigen Abst#nden eine Installations-Party. Endweder wird eure Wundschdirtro installiert, oder wir schauen zusammen was auf dem Gerät geht.

### [Rückblick](https://bs-lug.de/activitys/partys/ip.201607)

### **Labor**

Raspberry Pi

In unserer RasPiRu geht es beim Mini-PC als Mediacenter oder (Heim-)Automatisierung. In der RasPiRu entdecken wir Gemeinsam die Möglichkeiten mit den Kleinstrechnern, lernen zu Programmieren und tauschen uns über verschiedene Projekte aus.

### **[Weiter](https://bs-lug.de/activitys/rpi/start)**

### **some tests / ignore me**

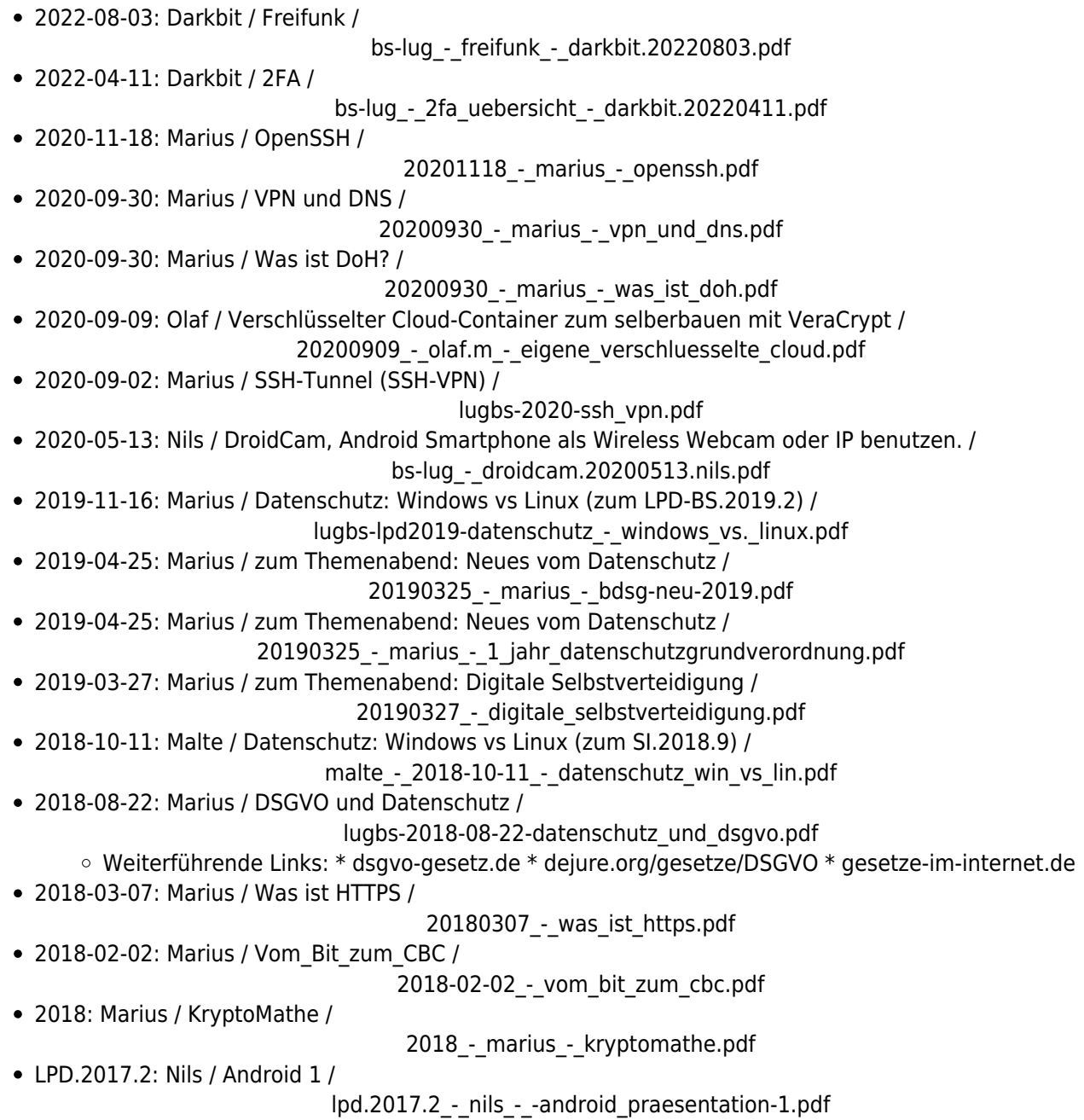

Permanent link: **<https://bs-lug.de/landingpage?rev=1509195094>**

Last update: **2017-10-28 14:51**

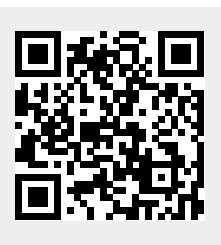